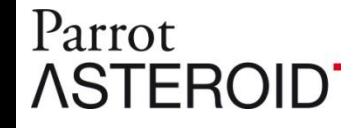

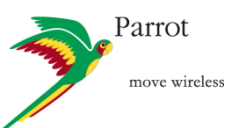

# **3G Internet access with Parrot ASTEROID**

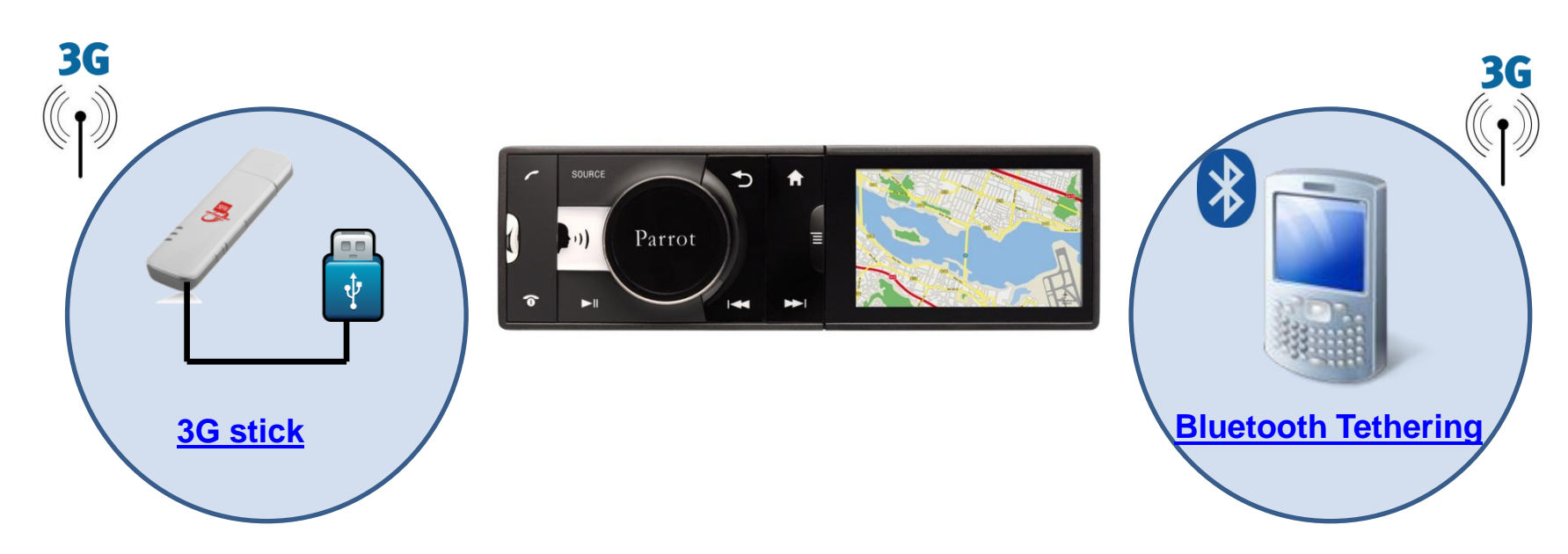

The Parrot ASTEROID can connect to the Internet using either a 3G USB stick (sold separately), or by using a compatible Smartphone's Bluetooth® Tethering.

Check the Internet compatibility list on web support page : [http://www.parrot.com/uk/support/onlinehelpguides/parrot\\_asteroid/compatibility](http://www.parrot.com/uk/support/onlinehelpguides/parrot_asteroid/compatibility)

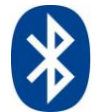

## **[Bluetooth Tethering](http://www.parrot.com/uk/support/onlinehelpguides/parrot_asteroid/compatibility-3g) [\(DUN and PAN phones\)](http://www.parrot.com/uk/support/onlinehelpguides/parrot_asteroid/compatibility-3g)**

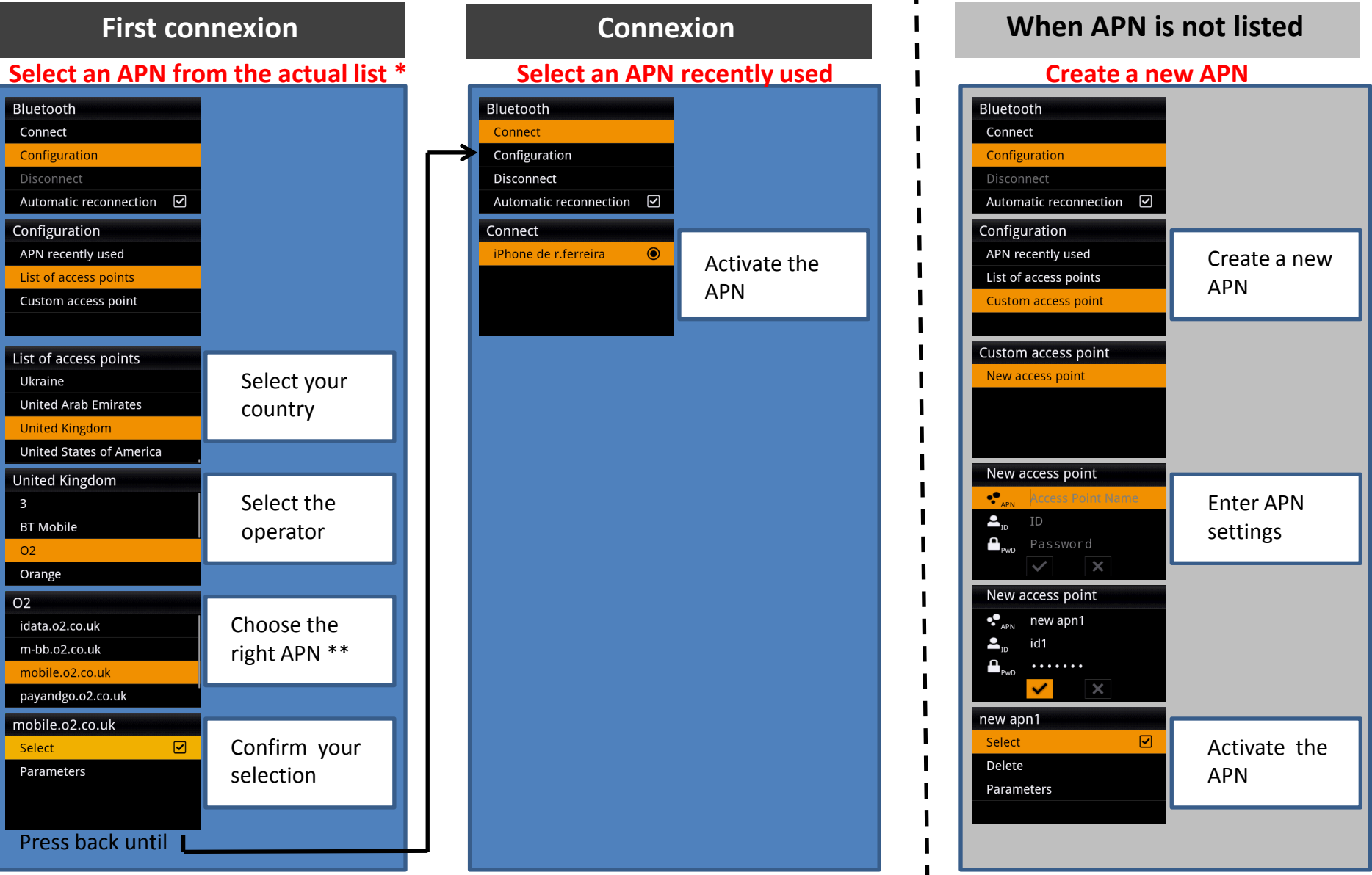

\* With PAN phones, you don't need to select the APN, go directly to « Connect/xxx\_Phones » \*\* Check the corresponding APN with the operator.

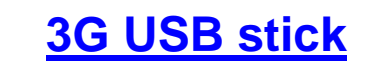

### **Select an APN from the actual list Select an APN recently used Create a new APN**

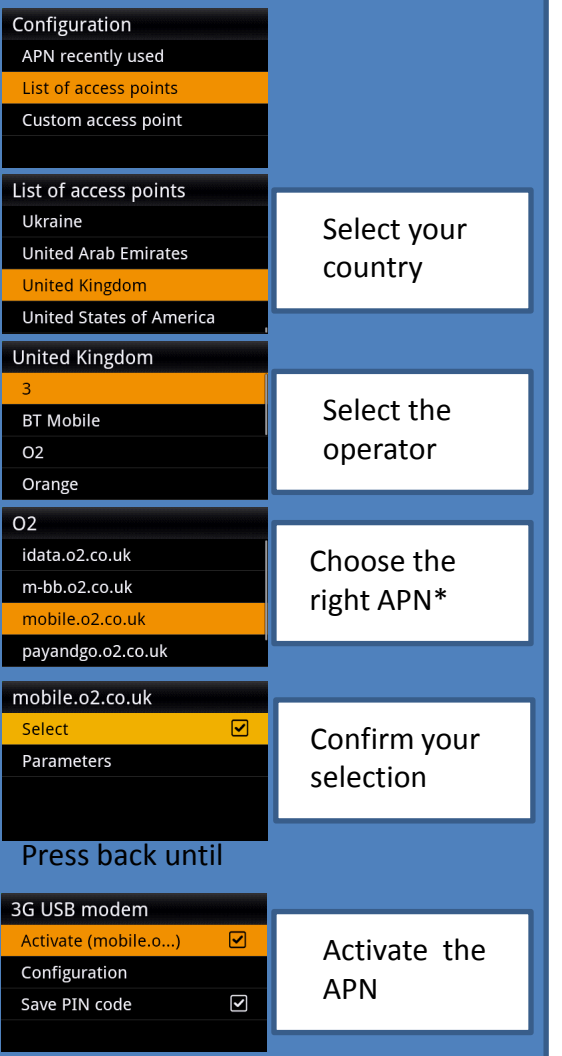

\* Check the corresponding APN with the operator.

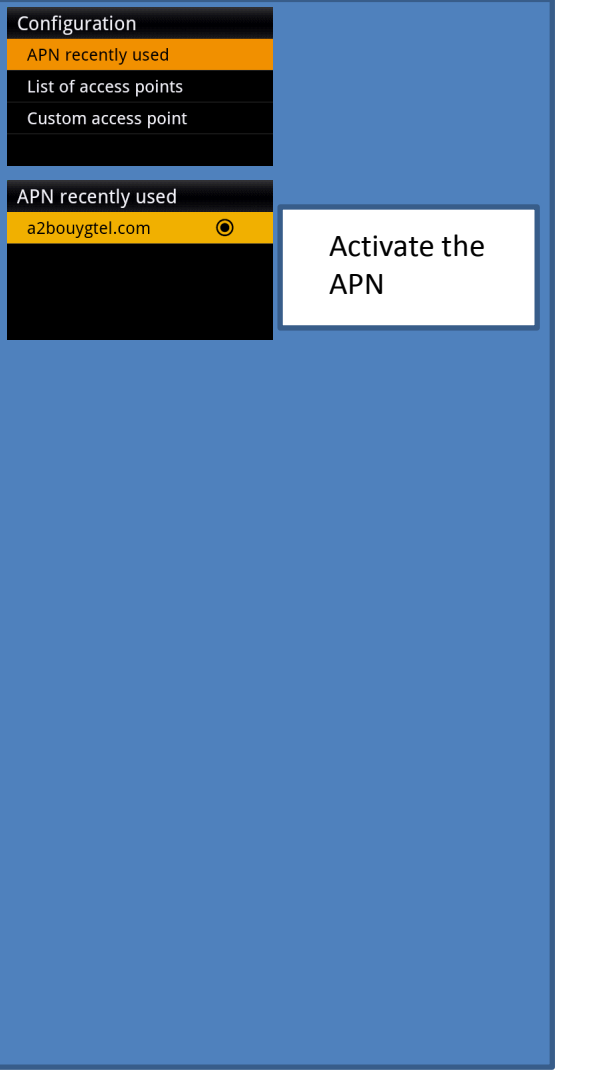

## **First connexion Connexion Connexion Connexion Connexion Connexion Externe is the UP When APN** is not listed

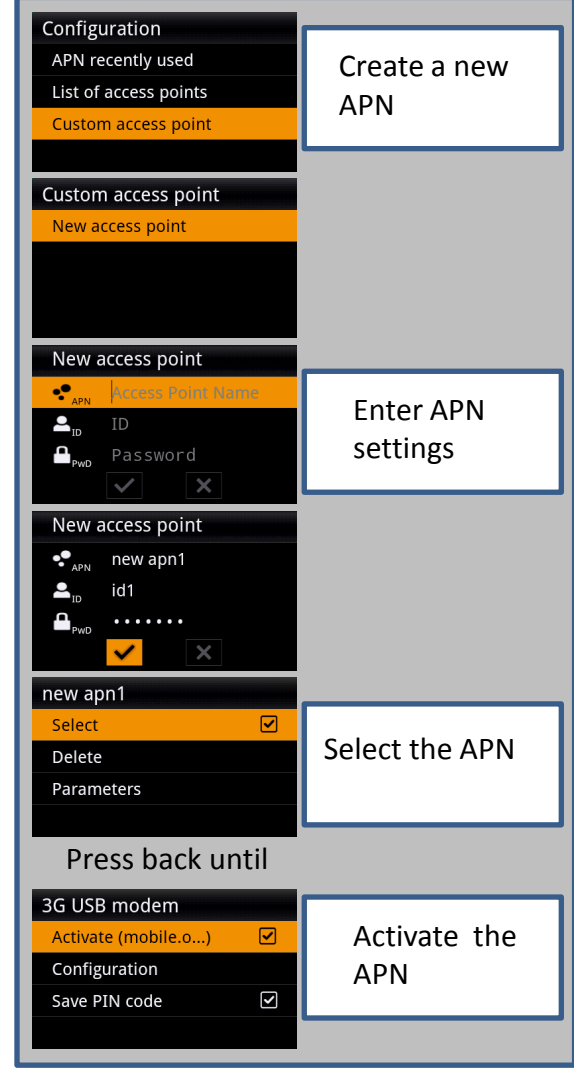